## Microsoft Groove cheat sheet

## **General**

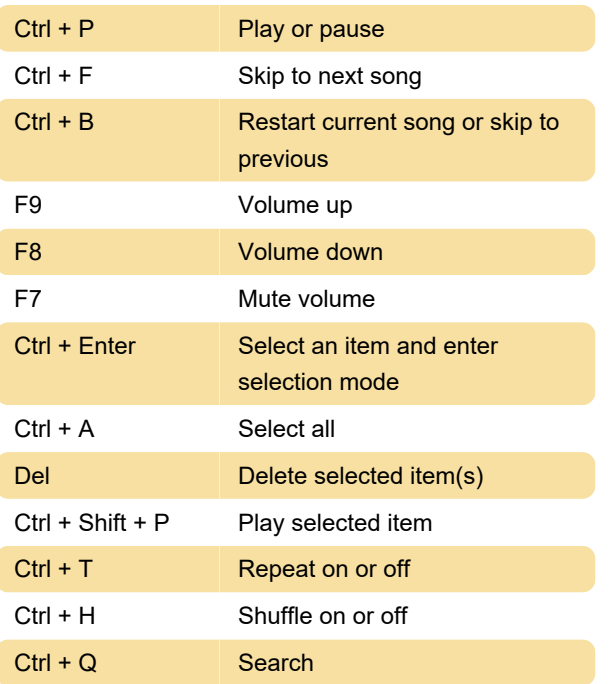

Last modification: 3/4/2021 12:39:24 PM

More information: [defkey.com/microsoft-groove](https://defkey.com/microsoft-groove-shortcuts)[shortcuts](https://defkey.com/microsoft-groove-shortcuts)

[Customize this PDF...](https://defkey.com/microsoft-groove-shortcuts?pdfOptions=true)